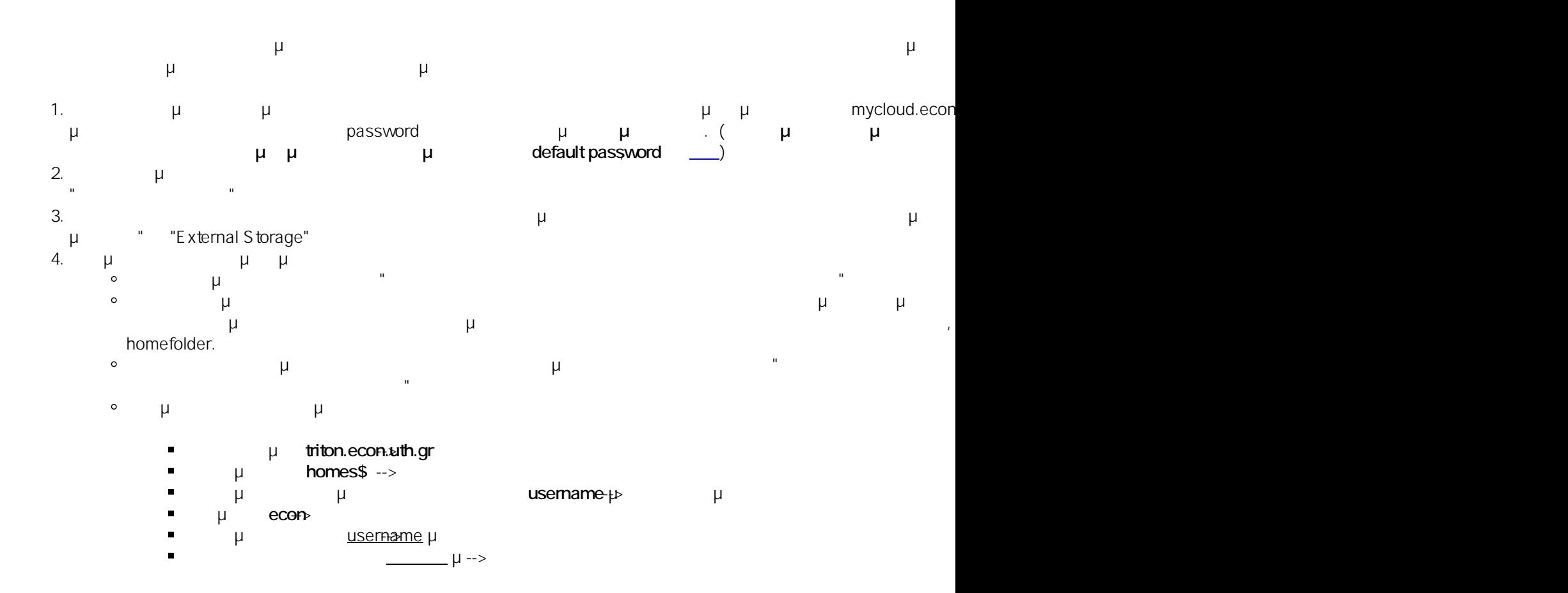

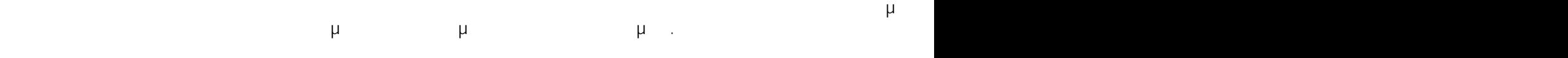

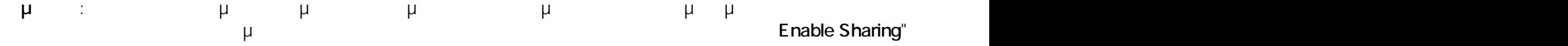

 $: #1011$ : Vasileios Tzimourtos

 $μ$  : 30-10-2023 12:55